## Toning using Layers

Toning a Monochrome image can be done in many ways but the following method allows the image to be toned to any colour or effect with the use of the "opacity" of the layer adjustment.

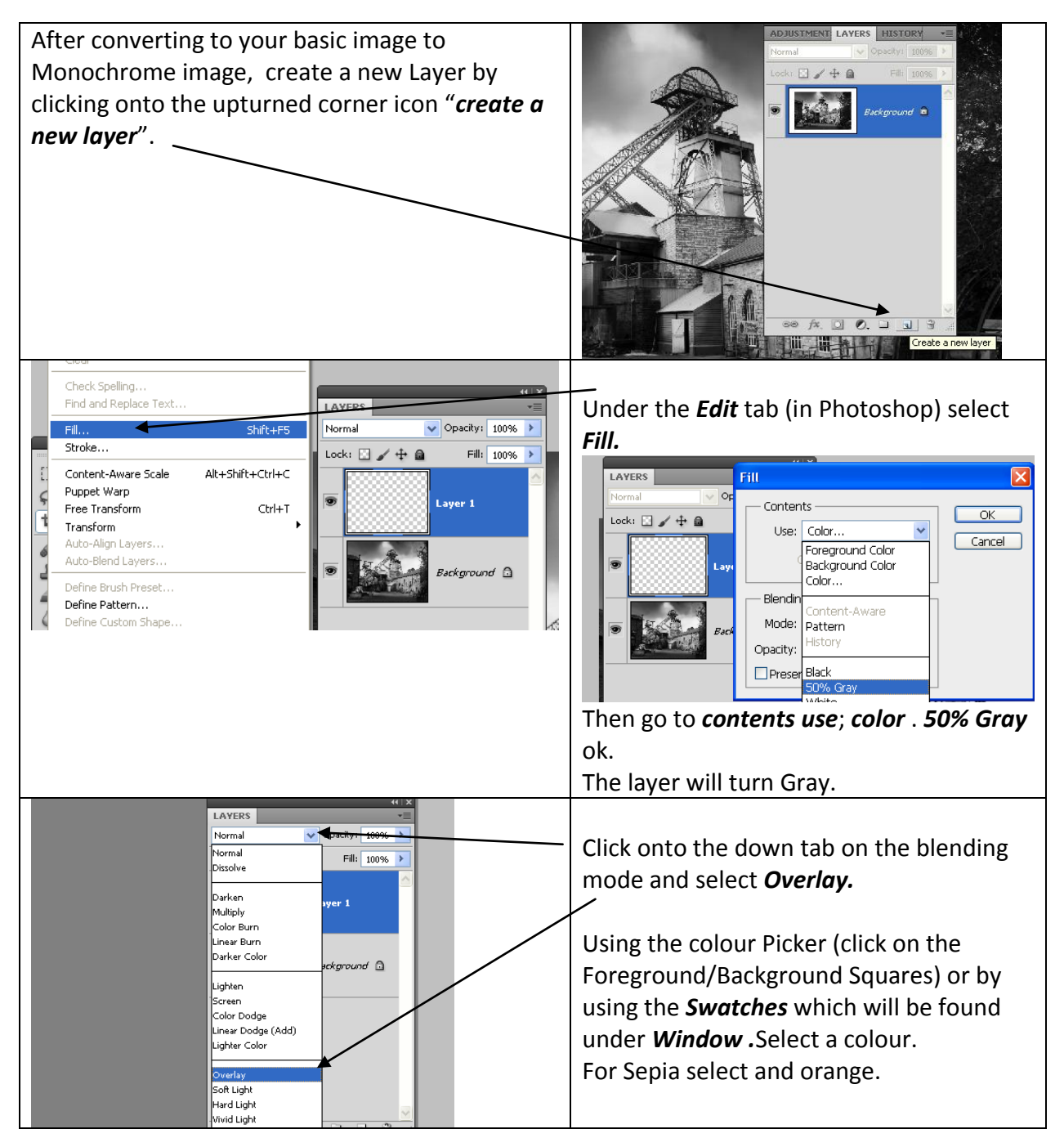

## Toning using Layers **page 2**

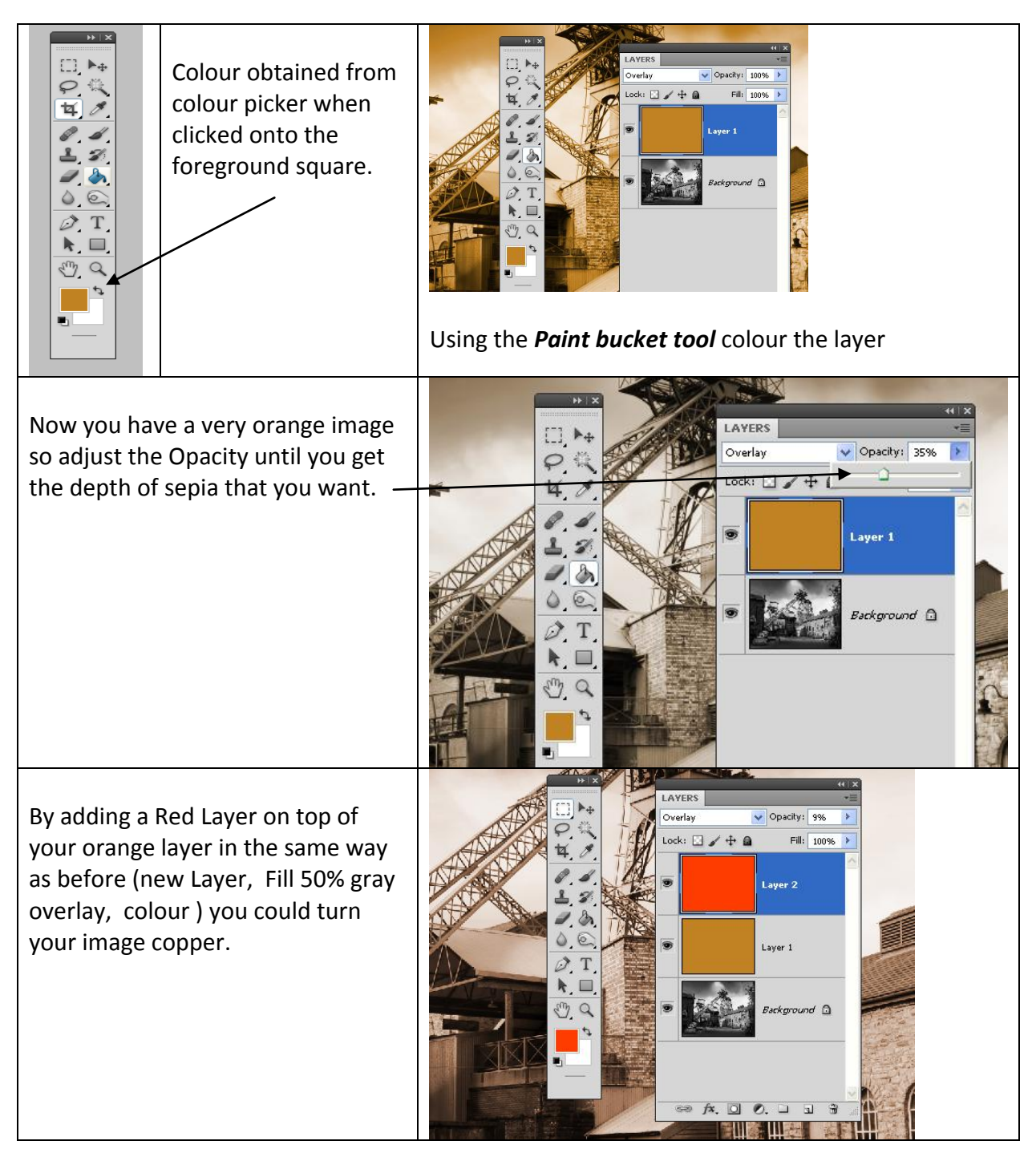